## *Guido van Robot* **och olika** *UNIX***-kommandon**

Till denna session är det tänkt att ni ska ha arbetat en del med både *UNIX*-kommandon och börjat med *Guido van Robot*. Vi ska nu studera dessa båda saker med hjälp av *Peer Instruction*, en alternativ undervisningsform där vi arbetar med nyckelfrågeställningar som illustrerar viktiga begrepp och testar att man förstår dessa begrepp.

Begreppet *föreläsning* är egentligen ett förlegat arv från medeltiden då man inte kunde trycka böcker, då fanns inte så många böcker och av ekonomiska skäl var man tvungen att ha en person som läste för de andra, det "lästes för", därav namnet *föreläsning*. På engelska heter det *lecture* som bara betyder läsning. Idag har vi alla varsinn bok och vi ska därför inse detta och börja arbeta med en annan undervisningsform som utnyttjar att ni har eget studiematerial. Vi förutsätter idag alltså att ni har arbetat med materialet innan och ägnar denna dag åt frågor i en speciell form som kallas *Conceptests –* begreppstester.

## Vi börjar med *Guido van Robot*.

**Begreppstest 1.** Givet följande utgångsläge:

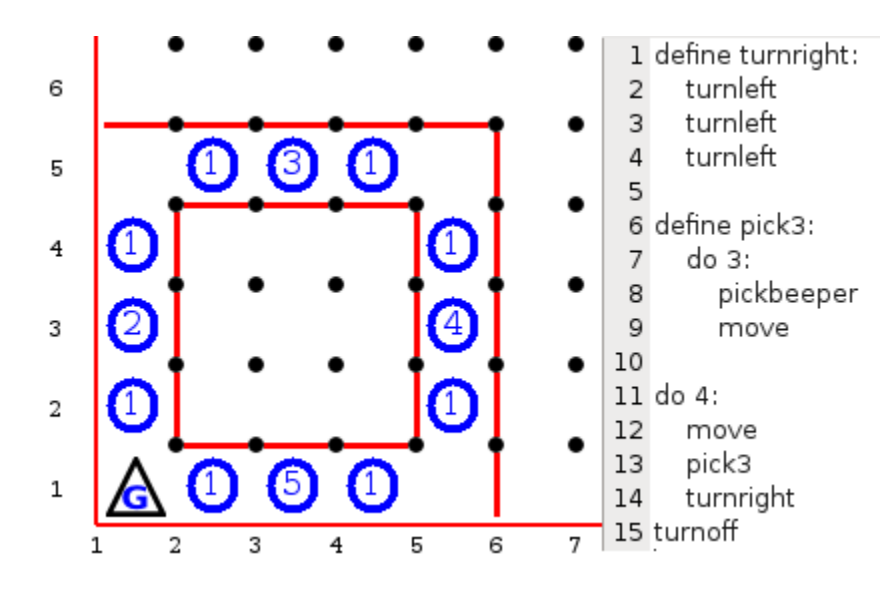

Vad blir resultatet då *Guido* har kört alla sina instruktioner?

- A. *Guido* står tittandes österut, med alla pipare och inga pipare är kvar.
- B. *Guido* står i tittandes västerut, med alla pipare och inga pipare är kvar.
- C. *Guido* står i samma ställning som nu (tittandes norrut), med 12 pipare och kvar är 10 pipare.
- D. *Guido* står i samma ställning som nu (tittandes norrut), med alla pipare och inga pipare är kvar.

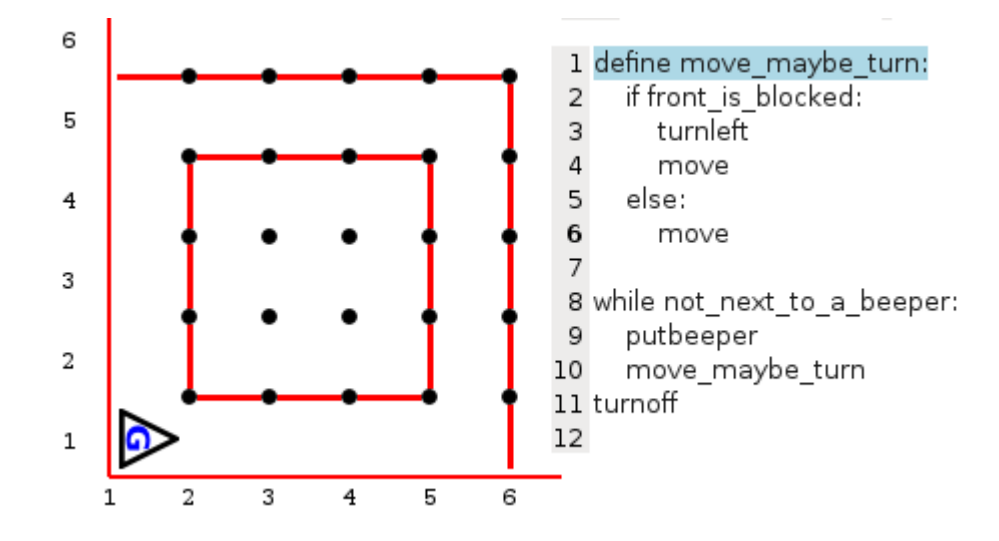

**Begreppstest 2.** Givet följande utgångsläge: (*Guido* har 100 pipare från början.)

Koden till *Guido* ser till att *Guido* går runt i hela den kvadratiska strukturen och placerar pipare ända tills han stöter på en pipare som han tidigare lagt ned, hela gången fylls alltså med 16 pipare. Vi intresserar oss nu för olika varianter av ovanstående program. Frågan är vilka av följande tre varianter som fungerar på precis samma sätt som programmet ovan:

| A                                                                          | B                                                                      |                                                                                |
|----------------------------------------------------------------------------|------------------------------------------------------------------------|--------------------------------------------------------------------------------|
| define move maybe turn:<br>if front is blocked:<br>$turn\bar{let}$<br>move | define move maybe turn:<br>if front_is_blocked:<br>turnleft<br>move    | define maybe_turn:<br>if front is blocked:<br>turnleft                         |
| while not next to a beeper:<br>putbeeper<br>move maybe turn<br>turnoff     | while not next to a beeper:<br>putbeeper<br>move_maybe_turn<br>turnoff | while not next to a beeper:<br>putbeeper<br>move maybe turn<br>move<br>turnoff |

A. Alla alternativ fungerar precis som det givna programmet.

B. Alternativen A & B fungerar som det givna programmet, men inte C.

C. Alternativen A & C fungerar som det givna programmet, men inte B.

D. Alternativen B & C fungerar som det givna programmet, men inte A.

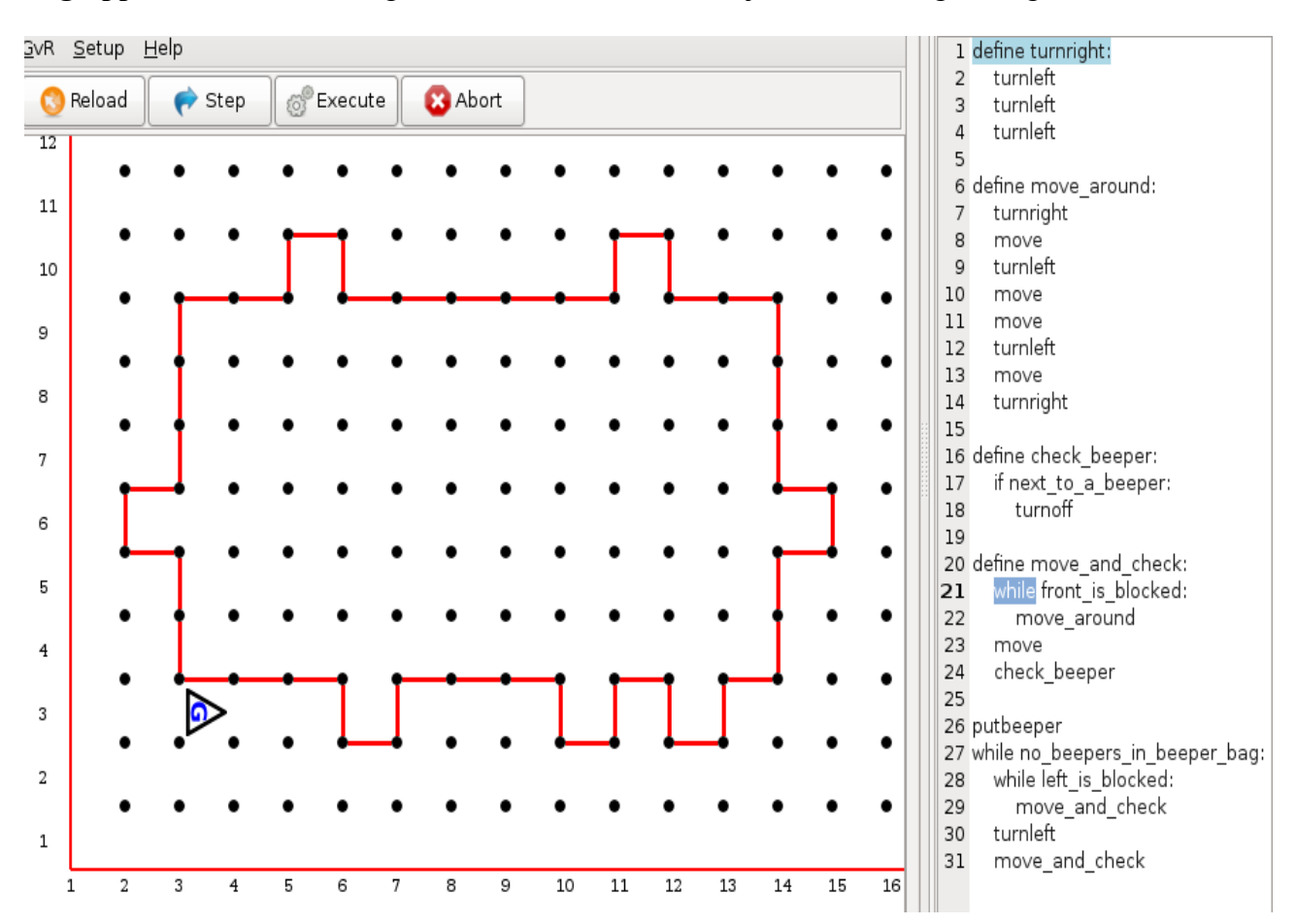

**Begreppstest 3.** *Guido* rör sig i en värld som består av en jättestor rektangel enligt bilden nedan:

På kanten av rektangeln finns utstående delar, på undre kanten av stora rektangeln har vi tre utstående delar och på rektangelns kortsidor har vi varsinn utstående del, på rektangelns övre långsida ser vi två stycken. Iden med programmet är att *Guido* ska kunna gå runt den stora rektangeln och komma tillbaka till utgångspunkten, vi åstadkommer det genom att först släppa en pipare på rad 26 och sedan gå in i en loop på rad 27 som blir oändlig. Vi följer sedan vänsterväggen tills den tar slut och när vänsterväggen tar slut gör vi en vänstersväng och tar oss på så sätt runt alltihopa. Under det att vi följer väggen gör vi hela tiden move\_and\_check som kollar om vi kommit fram till en utstående del, när en sådan nås så anropas move\_around som går runt och sedan körs detta om och om igen tills vi kommit tillbaka till piparen. Hela tiden kollar vi om vi kommit tillbaka till piparen genom att vi aldrig anropar move direkt, vi anropar alltid move tillsammans med en koll på om vi kommit tillbaka till piparen. (I move\_and\_check.)

Nu är frågan, i move and check, på rad 21 står det while front is blocked. Skulle det inte lika gärna kunna stå if front\_is\_blocked?

A. Jo. Det skulle gå lika bra med if. B. Nej. Vi måste ha while.

(Det är inte så viktigt att ha rätt alternativ här, det viktiga är att vi resonerar kring hur man programmerar och hur man förstår ett program.)

Vi tar nu ett par begreppstester på *UNIX*-kommandon.

**Begreppstest 4.** Vi antar att vi gör följande kommandon vid en *UNIX*-prompt:

```
$ 1s -1total 12
-rw-r--r--1 johnny johnny 6 May 16 11:25 fill
-rw-r--r-- 1 johnny johnny 7 May 16 11:25 fil2
-rw-r--r--1 johnny johnny 8 May 16 11:25 fil3
$ mkdir dir1 dir2
$ mv fil1 dir1
$ mv -t dir2 fil2 fil3
$ mv dir1 fil1
$ mv dir2 fil2
$ 1s -1
```
När vi nu gör  $ls -1$ , efter alla kommandon, vad ser vi då för resultat?

Här är ett utdrag ur manualsidan för mv:

```
NAME
        mv - move (rename) files
SYNOPSIS
        mv [OPTION]... [-T] SOURCE DEST
        mv [OPTION]... SOURCE... DIRECTORY
        mv [OPTION]... -t DIRECTORY SOURCE...
DESCRIPTION
        Rename SOURCE to DEST, or move SOURCE(s) to DIRECTORY.
        Mandatory arguments to long options are mandatory for short options too.
        --backup[=CONTROL]
               make a backup of each existing destination file
        -t, --target-directory=DIRECTORY
               move all SOURCE arguments into DIRECTORY
```
A. Vi ser två filer.

- B. Vi ser två kataloger.
- C. Vi ser återigen de filer som fanns i arbetskatalogen från början (fill, fill och fill).

D. Ingetdera av alternativen A-C är korrekta.

**Begreppstest 5.** Vi antar att vi kör virtuellt med katalogen /media/sf me som delad katalog. Vi antar att vi gör följande kommandon vid en *UNIX*-prompt:

```
$ pwd
/home/me/test
$ 1s -1total 12
-rw-r--r-- 1 me me 6 May 16 11:25 fil1
-rw-r--r-- 1 me me 7 May 16 11:25 fil2
-rw-r--r-- 1 me me 8 May 16 11:25 fil3
$ mv fil1 /media/sf_me
$ cp fil2 /media/sf_me
$ cp fil3 /media/sf_me
$ rm fil3
```
Här är då alltså en katalog i värdsystemet monterad på /media/sf\_me via *VirtualBox Guest Additions*.

Vilket påstående är sant?

A. Alla filer, fil1, fil2 och fil3 finns i separata kopior både i värdsystemet och den virtuella maskinen, om vi till exempel redigerar i fil1 på värdsystemet så avspeglas förändringarna i den kopia som finns i den virtuella maskinen i /home/me/test.

B. Filen fil2 finns i två separata kopior eftersom vi gjorde en cp på den, om vi ändrar i /home/me/test/fil2 så avspeglas *inte* dessa förändringar i /media/sf\_me/fil2 eftersom det är två separata filer.

C. De två sista kommandona som utfördes,

\$ cp fil3 /media/sf\_me \$ rm fil3

har inte samma effekt på fil3 som kommandot mv fil1 /media/sf me har på fil1, filen fil3 får nämligen ett nytt namn vid kopiering från /home/me/test till /media/sf\_me, om man använder mv byts inte namnet på filen, den *bara* flyttas.

D. Ingetdera av alternativen A-C är sanna.